# Package 'MSstats'

October 12, 2016

<span id="page-0-0"></span>Title Protein Significance Analysis in DDA, SRM and DIA for Label-free or Label-based Proteomics Experiments

Version 3.4.0

Date 2016-05-01

Description A set of tools for statistical relative protein significance analysis in DDA, SRM and DIA experiments.

Author Meena Choi <mnchoi67@gmail.com>, Lin-Yang Cheng <cheng68@purdue.edu>, Tsung-Heng Tsai <tsai.tsungheng@gmail.com>, Ching-Yun Chang <chang54@purdue.edu>, Olga Vitek <o.vitek@neu.edu>

Maintainer Meena Choi <mnchoi67@gmail.com>

License Artistic-2.0

**Depends** R ( $>= 3.2$ ), ggplot2 ( $>= 2.0.0$ ), Rcpp, grid, reshape2

Imports lme4, marray, limma, gplots, ggrepel, preprocessCore, data.table, MSnbase, reshape, survival, minpack.lm

bioViews Bioinformatics, MassSpectrometry, Proteomics, Software

LazyData yes

URL <http://msstats.org>

BugReports <https://groups.google.com/forum/#!forum/msstats>

NeedsCompilation no

# R topics documented:

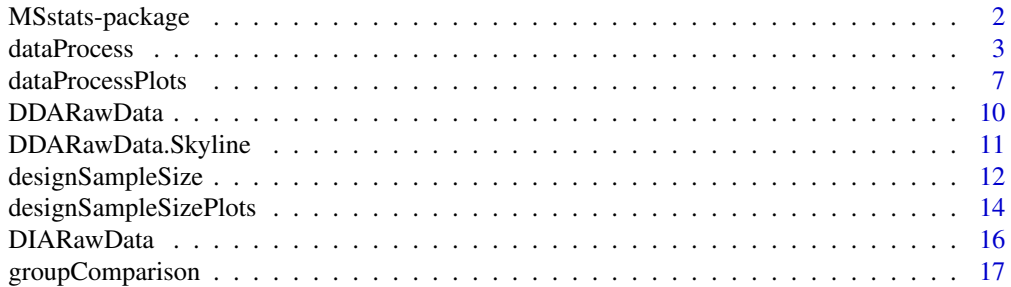

# <span id="page-1-0"></span>2 MSstats-package

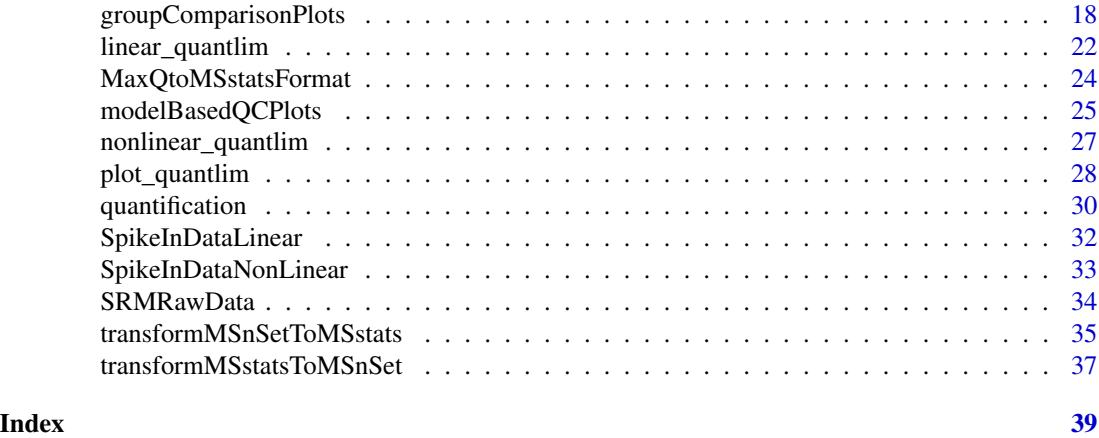

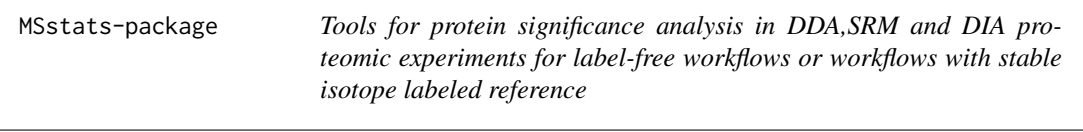

# Description

A set of tools for protein significance analysis in SRM, DDA and DIA experiments.

# Details

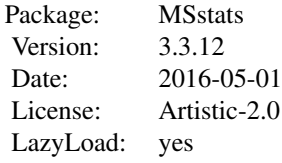

The package includes four main sections: I. explanatory data analysis (data pre-processing and quality control of MS runs), II. model-based analysis (finding differentially abundant proteins), III. statistical design of future experiments (sample size calculations), and IV. protein quantification (estimation of protein abundance). Section I contains functions for (1) data pre-processing and quality control of MS runs (see [dataProcess](#page-2-1)) and (2) visualizing for explanatory data analysis (see [dataProcessPlots](#page-6-1)). Section II contains functions for (1) finding differentially abundant proteins (see [groupComparison](#page-16-1)) and (2) visualizing for the testing results (see [groupComparisonPlots](#page-17-1)). Section III contains functions for (1) calculating sample size (see [designSampleSize](#page-11-1)) and (2) visualizing for the sample size calculations (see [designSampleSizePlots](#page-13-1)). Section IV contains functions for (1) per-protein group quantification and patient quantification (see [quantification](#page-29-1))

Examples of data in MSstats are (1) example of required input data format from label-based SRM experiment [SRMRawData](#page-33-1); (2) example of required input data format from DDA experiment [DDARawData](#page-9-1); (3) example of required input data format from label-free SWATH experiment [DIARawData](#page-15-1).

#### <span id="page-2-0"></span>dataProcess 3

# Author(s)

Meena Choi, Tsung-Heng Tsai, Lin-Yang Cheng, Ching-Yun Chang, Olga Vitek. Maintainer: Meena Choi (<mnchoi67@gmail.com>)

# References

Meena Choi, Ching-Yun Chang, Timothy Clough, Daniel Broudy, Trevor Killeen, Brendan MacLean and Olga Vitek. "MSstats: an R package for statistical analysis of quantitative mass spectrometrybased proteomic experiments" *Bioinformatics*, 30(17):2524-2526, 2014.

Ching-Yun Chang, Paola Picotti, Ruth Huttenhain, Viola Heinzelmann-Schwarz, Marko Jovanovic, Ruedi Aebersold, Olga Vitek. "Protein significance analysis in selected reaction monitoring (SRM) measurements." *Molecular & Cellular Proteomics*, 11:M111.014662, 2012.

Timothy Clough, Safia Thaminy, Susanne Ragg, Ruedi Aebersold, Olga Vitek. "Statistical protein quantification and significance analysis in label-free LC-M experiments with complex designs" *BMC Bioinformatics*, 13:S16, 2012.

<span id="page-2-1"></span>dataProcess *Data pre-processing and quality control of MS runs of raw data*

# **Description**

Data pre-processing and quality control of MS runs of the original raw data into quantitative data for model fitting and group comparison. Log transformation is automatically applied and additional variables are created in columns for model fitting and group comparison process. Three options of data pre-processing and quality control of MS runs in dataProcess are (1) Transformation: logarithm transformation with base 2 or 10; (2) Normalization: to remove systematic bias between MS runs.

#### Usage

```
dataProcess(raw,logTrans=2,
normalization="equalizeMedians",nameStandards=NULL,
betweenRunInterferenceScore=FALSE, address="",
fillIncompleteRows=TRUE,
featureSubset="all",
remove_proteins_with_interference=FALSE,
    n_top_feature=3,
summaryMethod="TMP",
equalFeatureVar=TRUE,
filterLogOfSum=TRUE,
censoredInt="NA",
cutoffCensored="minFeature",
MBimpute=TRUE,
original_scale=FALSE,
logsum=FALSE,
remove50missing=FALSE,
skylineReport=FALSE)
```
# Arguments

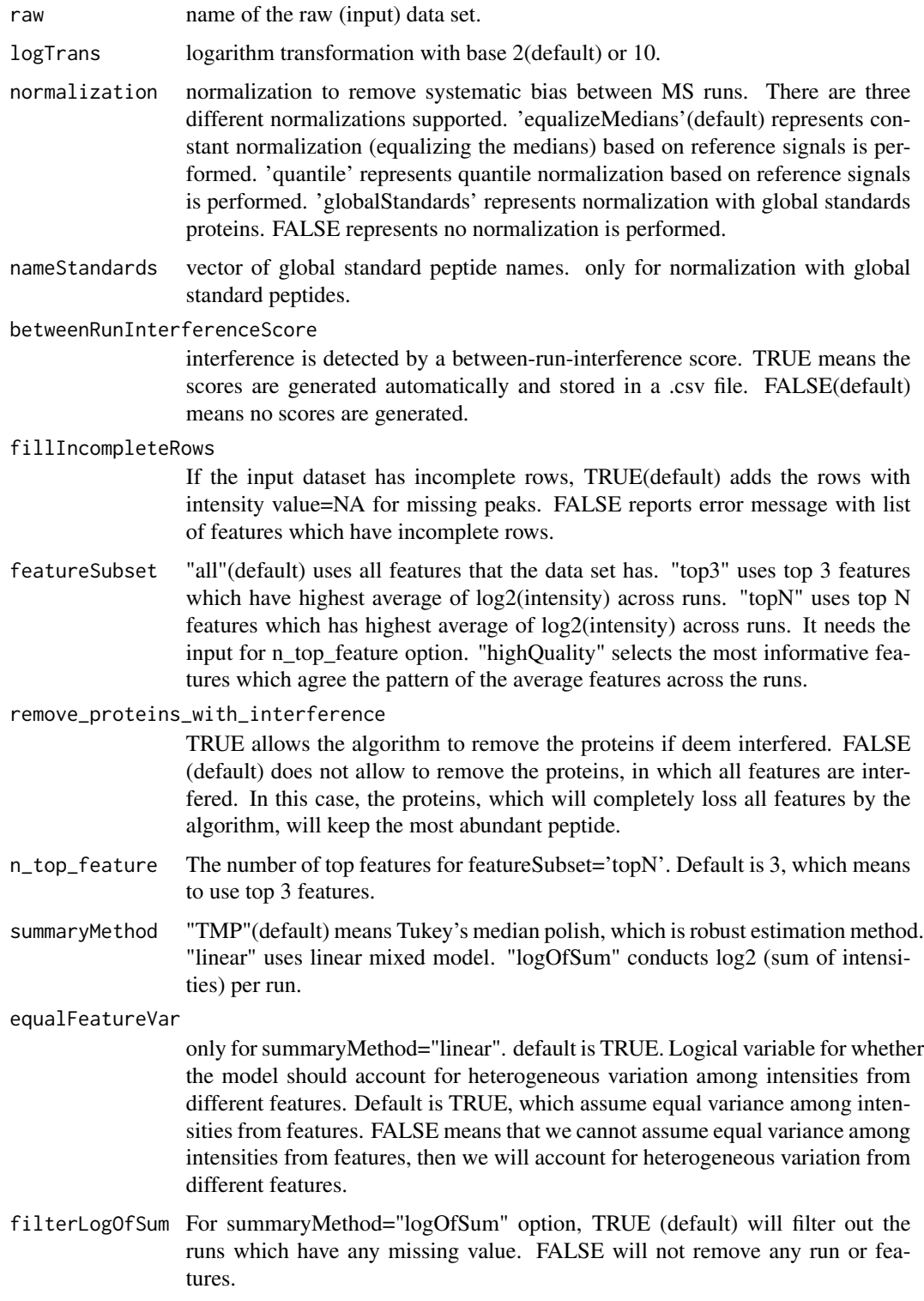

#### <span id="page-4-0"></span>dataProcess 5

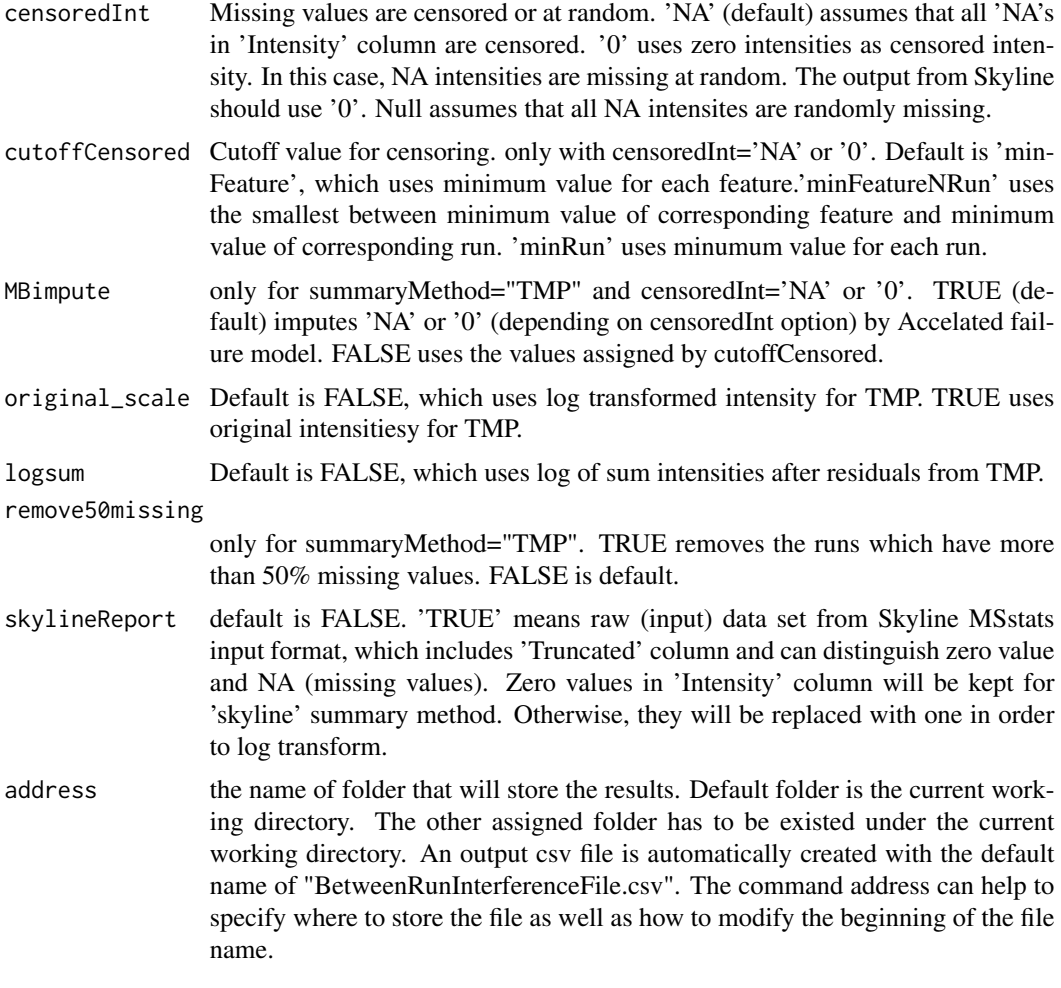

# Details

- raw : See [SRMRawData](#page-33-1) for the required data structure of raw (input) data.
- logTrans : if logTrans=2, the measurement of Variable ABUNDANCE is log-transformed with base 2. Same apply to  $logTrans=10$ .
- normalization : if normalization=TRUE and logTrans=2, the measurement of Variable ABUN-DANCE is log-transformed with base 2 and normalized. Same as for logTrans=10.
- featureSubset : After the data was normalized, we deeply looked at each single feature (which is a precursor in DDA, a fragment in DIA, and a transition in SRM) and quantify its unexplainable variation. Ultimately, we remove the features with interference.
- equalFeatureVar : If the unequal variation of error for different peptide features is detected, then a possible solution is to account for the unequal error variation by means of a procedure called iteratively re-weighted least squares. equalFeatureVar=FALSE performs an iterative fitting procedure, in which features are weighted inversely proportionaly to the variation in their intensities, so that feature with large variation are given less importance in the estimation of parameters in the model.

# Warning

When a transition is missing completely in a condition or a MS run, a warning message is sent to the console notifying the user of the missing transitions.

The types of experiment that MSstats can analyze are LC-MS, SRM, DIA(SWATH) with label-free or labeled synthetic peptides. MSstats does not support for metabolic labeling or iTRAQ experiments.

# Author(s)

Ching-Yun Chang, Meena Choi, Olga Vitek.

Maintainer: Meena Choi (<mnchoi67@gmail.com>)

# References

Meena Choi, Ching-Yun Chang, Timothy Clough, Daniel Broudy, Trevor Killeen, Brendan MacLean and Olga Vitek. "MSstats: an R package for statistical analysis of quantitative mass spectrometrybased proteomic experiments" *Bioinformatics*, 30(17):2524-2526, 2014.

Ching-Yun Chang, Paola Picotti, Ruth Huttenhain, Viola Heinzelmann-Schwarz, Marko Jovanovic, Ruedi Aebersold, Olga Vitek. "Protein significance analysis in selected reaction monitoring (SRM) measurements" *Molecular & Cellular Proteomics*, 11:M111.014662, 2012.

Timothy Clough, Safia Thaminy, Susanne Ragg, Ruedi Aebersold, Olga Vitek. "Statistical protein quantification and significance analysis in label-free LC-M experiments with complex designs" *BMC Bioinformatics*, 13:S16, 2012.

#### Examples

# Consider a raw data (i.e. SRMRawData) for a label-based SRM experiment from a yeast study with ten time points ( # It is a time course experiment. The goal is to detect protein abundance changes across time points.

head(SRMRawData)

```
# Log2 transformation and normalization are applied (default)
QuantData<-dataProcess(SRMRawData)
head(QuantData$ProcessedData)
```

```
# Log10 transformation and normalization are applied
QuantData1<-dataProcess(SRMRawData, logTrans=10)
head(QuantData1$ProcessedData)
```

```
# Log2 transformation and no normalization are applied
QuantData2<-dataProcess(SRMRawData,normalization=FALSE)
head(QuantData2$ProcessedData)
```
<span id="page-6-1"></span><span id="page-6-0"></span>

# Description

To illustrate the quantitative data after data-preprocessing and quality control of MS runs, dataProcessPlots takes the quantitative data from function ([dataProcess](#page-2-1)) as input and automatically generate three types of figures in pdf files as output : (1) profile plot (specify "ProfilePlot" in option type), to identify the potential sources of variation for each protein; (2) quality control plot (specify "QCPlot" in option type), to evaluate the systematic bias between MS runs; (3) mean plot for conditions (specify "ConditionPlot" in option type), to illustrate mean and variability of each condition per protein.

# Usage

```
dataProcessPlots(data=data,
type=type,
featureName="Transition",
ylimUp=FALSE,
ylimDown=FALSE,
scale=FALSE,
interval="CI",
x.axis.size=10,
y.axis.size=10,
text.size=4,
text.angle=0,
legend.size=7,
dot.size.profile=2,
dot.size.condition=3,
width=10,
height=10,
which.Protein="all",
originalPlot=TRUE,
summaryPlot=TRUE,
save_condition_plot_result=FALSE,
address="")
```
#### Arguments

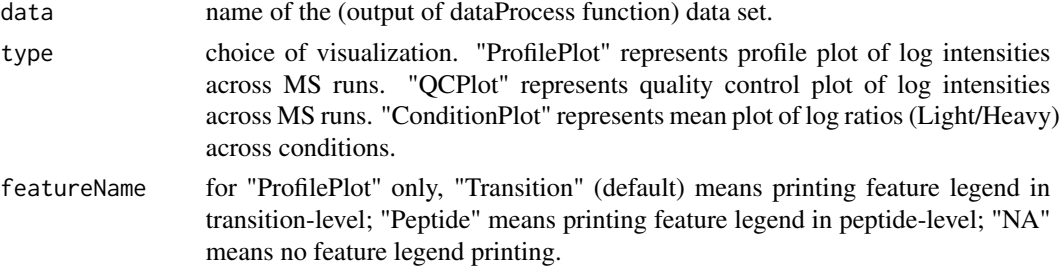

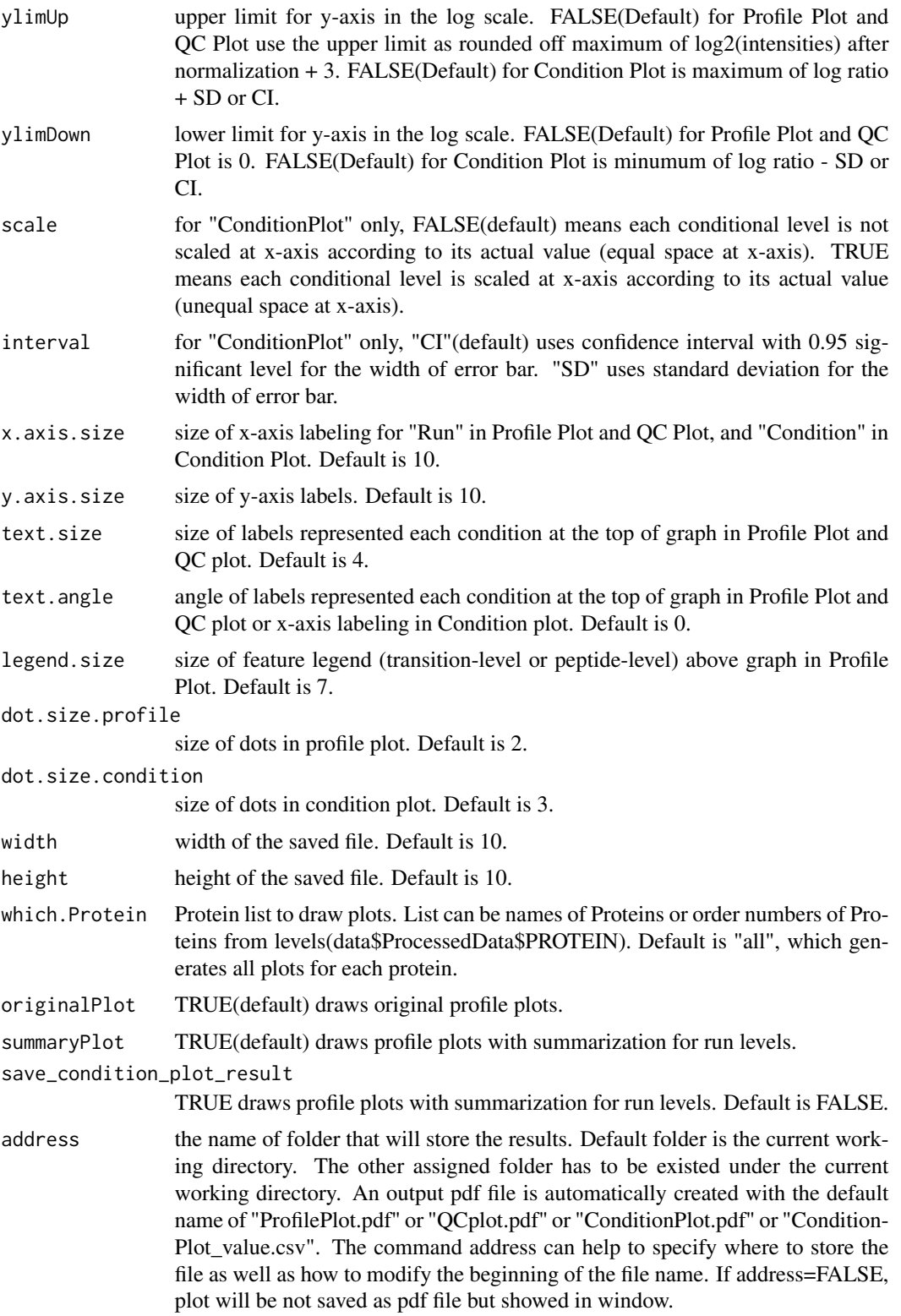

# <span id="page-8-0"></span>dataProcessPlots 9

#### Details

- Profile Plot : identify the potential sources of variation of each protein. QuantData\$ProcessedData is used for plots. X-axis is run. Y-axis is log-intensities of transitions. Reference/endogenous signals are in the left/right panel. Line colors indicate peptides and line types indicate transitions. In summarization plots, gray dots and lines are the same as original profile plots with QuantData\$ProcessedData. Dark dots and lines are for summarized intensities from Quant-Data\$RunlevelData.
- QC Plot : illustrate the systematic bias between MS runs. After normalization, the reference signals for all proteins should be stable across MS runs. QuantData\$ProcessedData is used for plots. X-axis is run. Y-axis is log-intensities of transition. Reference/endogenous signals are in the left/right panel. The pdf file contains (1) QC plot for all proteins and (2) QC plots for each protein separately.
- Condition Plot : illustrate the systematic difference between conditions. Summarized intensnties from QuantData\$RunlevelData are used for plots. X-axis is condition. Y-axis is summarized log transformed intensity. If scale is TRUE, the levels of conditions is scaled according to its actual values at x-axis. Red points indicate the mean for each condition. If interval is "CI", blue error bars indicate the confidence interval with 0.95 significant level for each condition. If interval is "SD", blue error bars indicate the standard deviation for each condition.The interval is not related with model-based analysis.

The input of this function is the quantitative data from function ([dataProcess](#page-2-1)).

# Author(s)

Ching-Yun Chang, Meena Choi, Olga Vitek.

Maintainer: Meena Choi (<mnchoi67@gmail.com>)

# References

Meena Choi, Ching-Yun Chang, Timothy Clough, Daniel Broudy, Trevor Killeen, Brendan MacLean and Olga Vitek. "MSstats: an R package for statistical analysis of quantitative mass spectrometrybased proteomic experiments" *Bioinformatics*, 30(17):2524-2526, 2014.

Ching-Yun Chang, Paola Picotti, Ruth Huttenhain, Viola Heinzelmann-Schwarz, Marko Jovanovic, Ruedi Aebersold, Olga Vitek. "Protein significance analysis in selected reaction monitoring (SRM) measurements." *Molecular & Cellular Proteomics*, 11:M111.014662, 2012.

Timothy Clough, Safia Thaminy, Susanne Ragg, Ruedi Aebersold, Olga Vitek. "Statistical protein quantification and significance analysis in label-free LC-M experiments with complex designs" *BMC Bioinformatics*, 13:S16, 2012.

# Examples

#Consider quantitative data (i.e. QuantData) from a yeast study with ten time points of interests, three biologic #The goal is to provide pre-analysis visualization by automatically generate two types of figures in two separate #Protein IDHC (gene name IDP2) is differentially expressed in time point 1 and time point 7, whereas, Protein PMG2 (gene name GPM2) is not.

```
QuantData<-dataProcess(SRMRawData)
head(QuantData$ProcessedData)
```

```
# Profile plot
dataProcessPlots(data=QuantData,type="ProfilePlot")
# Quality control plot
dataProcessPlots(data=QuantData,type="QCPlot")
# Quantification plot for conditions
dataProcessPlots(data=QuantData,type="ConditionPlot")
```
<span id="page-9-1"></span>DDARawData *Example dataset from a label-free DDA, a controlled spike-in experiment.*

# Description

This is a data set obtained from a published study (Mueller, et. al, 2007). A controlled spike-in experiment, where 6 proteins, (horse myoglobin, bovine carbonic anhydrase, horse Cytochrome C, chicken lysozyme, yeast alcohol dehydrogenase, rabbit aldolase A) were spiked into a complex background in known concentrations in a latin square design. The experiment contained 6 mixtures, and each mixture was analyzed in label-free LC-MS mode with 3 technical replicates (resulting in the total of 18 runs). Each protein was represented by 7-21 peptides, and each peptide was represented by 1-5 transition.

# Usage

DDARawData

# Format

data.frame

# Details

The raw data (input data for MSstats) is required to contain variable of ProteinName, PeptideSequence, PrecursorCharge, FragmentIon, ProductCharge, IsotopeLabelType, Condition, BioReplicate, Run, Intensity. The variable names should be fixed.

If the information of one or more columns is not available for the original raw data, please retain the column variables and type in fixed value. For example, the original raw data does not contain the information of PrecursorCharge and ProductCharge, we retain the column PrecursorCharge and ProductCharge and then type in NA for all transitions in RawData.

Variable Intensity is required to be original signal without any log transformation and can be specified as the peak of height or the peak of area under curve.

<span id="page-9-0"></span>

# <span id="page-10-0"></span>Author(s)

Ching-Yun Chang, Meena Choi, Olga Vitek.

Maintainer: Meena Choi (<mnchoi67@gmail.com>)

# References

Meena Choi, Ching-Yun Chang, Timothy Clough, Daniel Broudy, Trevor Killeen, Brendan MacLean and Olga Vitek. "MSstats: an R package for statistical analysis of quantitative mass spectrometrybased proteomic experiments" *Bioinformatics*, 30(17):1514-1526, 2014.

Timothy Clough, Safia Thaminy, Susanne Ragg, Ruedi Aebersold, Olga Vitek. "Statistical protein quantification and significance analysis in label-free LC-M experiments with complex designs" *BMC Bioinformatics*, 13:S16, 2012.

Mueller, L. N., Rinner, O., Schmidt, A., Letarte, S., Bodenmiller, B., Brusniak, M., Vitek, O., Aebersold, R., and Muller, M. (2007). SuperHirn - a novel tool for high resolution LC-MS based peptide/protein profiling. Proteomics, 7, 3470-3480. 3, 34

# Examples

head(DDARawData)

DDARawData.Skyline *Example dataset from a label-free DDA, a controlled spike-in experiment, processed by Skyline.*

# **Description**

This is a data set obtained from a published study (Mueller, et. al, 2007). A controlled spike-in experiment, where 6 proteins, (horse myoglobin, bovine carbonic anhydrase, horse Cytochrome C, chicken lysozyme, yeast alcohol dehydrogenase, rabbit aldolase A) were spiked into a complex background in known concentrations in a latin square design. The experiment contained 6 mixtures, and each mixture was analyzed in label-free LC-MS mode with 3 technical replicates (resulting in the total of 18 runs). Each protein was represented by 7-21 peptides, and each peptide was represented by 1-5 transition. Skyline is used for processing.

# Usage

DDARawData.Skyline

#### Format

data.frame

# <span id="page-11-0"></span>Details

The raw data (input data for MSstats) is required to contain variable of ProteinName, PeptideSequence, PrecursorCharge, FragmentIon, ProductCharge, IsotopeLabelType, Condition, BioReplicate, Run, Intensity. The variable names should be fixed.

This is 'MSstats input' format from Skyline used by 'MSstats\_report.skyr'. The column names, 'FileName' and 'Area', should be changed to 'Run' and 'Intensity'. There are two extra columns called 'StandardType' and 'Truncated'.'StandardType' column can be used for normalization='globalStandard' in [dataProcess](#page-2-1). 'Truncated' columns can be used to remove the truncated peaks with skylineReport=TRUE in [dataProcess](#page-2-1).

If the information of one or more columns is not available for the original raw data, please retain the column variables and type in fixed value. For example, the original raw data does not contain the information of PrecursorCharge and ProductCharge, we retain the column PrecursorCharge and ProductCharge and then type in NA for all transitions in RawData.

Variable Intensity is required to be original signal without any log transformation and can be specified as the peak of height or the peak of area under curve.

#### Author(s)

Ching-Yun Chang, Meena Choi, Olga Vitek.

Maintainer: Meena Choi (<mnchoi67@gmail.com>)

#### References

Meena Choi, Ching-Yun Chang, Timothy Clough, Daniel Broudy, Trevor Killeen, Brendan MacLean and Olga Vitek. "MSstats: an R package for statistical analysis of quantitative mass spectrometrybased proteomic experiments" *Bioinformatics*, 30(17):1514-1526, 2014.

Timothy Clough, Safia Thaminy, Susanne Ragg, Ruedi Aebersold, Olga Vitek. "Statistical protein quantification and significance analysis in label-free LC-M experiments with complex designs" *BMC Bioinformatics*, 13:S16, 2012.

# Examples

head(DDARawData.Skyline)

<span id="page-11-1"></span>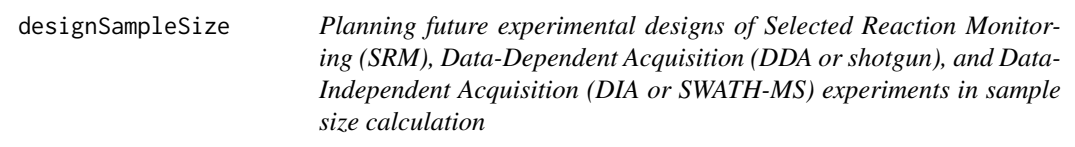

# **Description**

Calculate sample size for future experiments of a Selected Reaction Monitoring (SRM), Data-Dependent Acquisition (DDA or shotgun), and Data-Independent Acquisition (DIA or SWATH-MS) experiment based on intensity-based linear model. Two options of the calculation: (1) number of biological replicates per condition, (2) power.

# designSampleSize 13

# Usage

designSampleSize(data=data,desiredFC=desiredFC,FDR=0.05,numSample=TRUE,power=0.9)

# Arguments

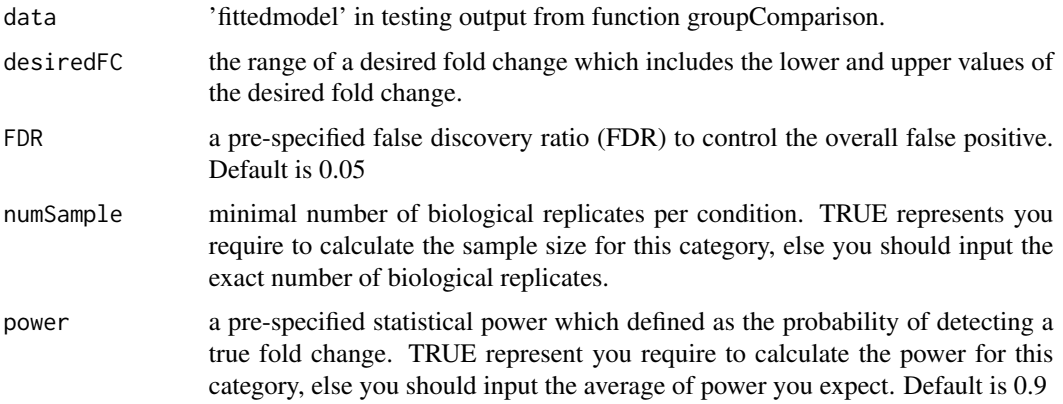

# Details

The function fits the model and uses variance components to calculate sample size. The underlying model fitting with intensity-based linear model with technical MS run replication. Estimated sample size is rounded to 0 decimal.

# Value

A list of the sample size calculation results including Variable desiredFC, numSample, numPep, numTran, FDR, and power.

# Warning

It can only obtain either one of the categories of the sample size calculation (numSample, numPep, numTran, power) at the same time.

# Author(s)

Ching-Yun Chang, Meena Choi, Olga Vitek.

Maintainer: Meena Choi (<mnchoi67@gmail.com>)

# References

Meena Choi, Ching-Yun Chang, Timothy Clough, Daniel Broudy, Trevor Killeen, Brendan MacLean and Olga Vitek. "MSstats: an R package for statistical analysis of quantitative mass spectrometrybased proteomic experiments" *Bioinformatics*, 30(17):2524-2526, 2014.

Ching-Yun Chang, Paola Picotti, Ruth Huttenhain, Viola Heinzelmann-Schwarz, Marko Jovanovic, Ruedi Aebersold, Olga Vitek. "Protein significance analysis in selected reaction monitoring (SRM) measurements." *Molecular & Cellular Proteomics*, 11:M111.014662, 2012.

Timothy Clough, Safia Thaminy, Susanne Ragg, Ruedi Aebersold, Olga Vitek. "Statistical protein quantification and significance analysis in label-free LC-M experiments with complex designs" *BMC Bioinformatics*, 13:S16, 2012.

# Examples

# Consider quantitative data (i.e. QuantData) from yeast study. # A time course study with ten time points of interests and three biological replicates.

```
QuantData<-dataProcess(SRMRawData)
head(QuantData$ProcessedData)
```

```
## based on multiple comparisons (T1 vs T3; T1 vs T7; T1 vs T9)
comparison1<-matrix(c(-1,0,1,0,0,0,0,0,0,0),nrow=1)
comparison2<-matrix(c(-1,0,0,0,0,0,1,0,0,0),nrow=1)
comparison3<-matrix(c(-1,0,0,0,0,0,0,0,1,0),nrow=1)
comparison<-rbind(comparison1,comparison2, comparison3)
row.names(comparison)<-c("T3-T1","T7-T1","T9-T1")
```
testResultMultiComparisons<-groupComparison(contrast.matrix=comparison,data=QuantData)

## Calculate sample size for future experiments:

#(1) Minimal number of biological replicates per condition

designSampleSize(data=testResultMultiComparisons\$fittedmodel,numSample=TRUE, desiredFC=c(1.25,1.75),FDR=0.05,power=0.8)

#(2) Power calculation

designSampleSize(data=testResultMultiComparisons\$fittedmodel,numSample=2, desiredFC=c(1.25,1.75),FDR=0.05,power=TRUE)

<span id="page-13-1"></span>designSampleSizePlots *Visualization for sample size calculation*

# Description

To illustrate the relationship of desired fold change and the calculated minimal number sample size which are (1) number of biological replicates per condition, (2) number of peptides per protein, (3) number of transitions per peptide, and (4) power. The input is the result from function ([designSampleSize](#page-11-1).

# Usage

designSampleSizePlots(data=data)

<span id="page-13-0"></span>

# <span id="page-14-0"></span>Arguments

data output from function designSampleSize.

# Details

Data in the example is based on the results of sample size calculation from function [designSampleSize](#page-11-1).

# Author(s)

Ching-Yun Chang, Meena Choi, Olga Vitek.

Maintainer: Meena Choi (<mnchoi67@gmail.com>)

# References

Meena Choi, Ching-Yun Chang, Timothy Clough, Daniel Broudy, Trevor Killeen, Brendan MacLean and Olga Vitek. "MSstats: an R package for statistical analysis of quantitative mass spectrometrybased proteomic experiments" *Bioinformatics*, 30(17):2524-2526, 2014.

Ching-Yun Chang, Paola Picotti, Ruth Huttenhain, Viola Heinzelmann-Schwarz, Marko Jovanovic, Ruedi Aebersold, Olga Vitek. "Protein significance analysis in selected reaction monitoring (SRM) measurements." *Molecular & Cellular Proteomics*, 11:M111.014662, 2012.

Timothy Clough, Safia Thaminy, Susanne Ragg, Ruedi Aebersold, Olga Vitek. "Statistical protein quantification and significance analysis in label-free LC-M experiments with complex designs" *BMC Bioinformatics*, 13:S16, 2012.

# Examples

# Based on the results of sample size calculation from function designSampleSize, we generate a series of sample s

```
QuantData<-dataProcess(SRMRawData)
head(QuantData$ProcessedData)
```

```
## based on multiple comparisons (T1 vs T3; T1 vs T7; T1 vs T9)
comparison1<-matrix(c(-1,0,1,0,0,0,0,0,0,0),nrow=1)
comparison2<-matrix(c(-1,0,0,0,0,0,1,0,0,0),nrow=1)
comparison3<-matrix(c(-1,0,0,0,0,0,0,0,1,0),nrow=1)
comparison<-rbind(comparison1,comparison2, comparison3)
row.names(comparison)<-c("T3-T1","T7-T1","T9-T1")
```
testResultMultiComparisons<-groupComparison(contrast.matrix=comparison,data=QuantData)

## plot the calculated sample sizes for future experiments:

#(1) Minimal number of biological replicates per condition

result.sample<-designSampleSize(data=testResultMultiComparisons\$fittedmodel,numSample=TRUE,desiredFC=c(1.25,1. designSampleSizePlots(data=result.sample)

#(2) Power

result.power<-designSampleSize(data=testResultMultiComparisons\$fittedmodel,numSample=2,desiredFC=c(1.25,1.75), designSampleSizePlots(data=result.power)

<span id="page-15-1"></span>DIARawData *Example dataset from a label-free DIA, a group comparison study of S.Pyogenes.*

# Description

This example dataset was obtained from a group comparison study of S. Pyogenes. Two conditions, S. Pyogenes with 0% and 10% of human plasma added (denoted Strep 0% and Strep 10%), were profiled in two replicates, in the label-free mode, with a SWATH-MS-enabled AB SCIEX TripleTOF 5600 System. The identification and quantification of spectral peaks was assisted by a spectral library, and was performed using OpenSWATH software (http: //proteomics.ethz.ch/openswath.html). For reasons of space, the example dataset only contains two proteins from this study. Protein FabG shows strong evidence of differential abundance, while protein Probable RNA helicase exp9 only shows moderate evidence of dif- ferential abundance between conditions.

#### Usage

DIARawData

### Format

data.frame

# Details

The raw data (input data for MSstats) is required to contain variable of ProteinName, PeptideSequence, PrecursorCharge, FragmentIon, ProductCharge, IsotopeLabelType, Condition, BioReplicate, Run, Intensity. The variable names should be fixed.

If the information of one or more columns is not available for the original raw data, please retain the column variables and type in fixed value. For example, the original raw data does not contain the information of PrecursorCharge and ProductCharge, we retain the column PrecursorCharge and ProductCharge and then type in NA for all transitions in RawData.

Variable Intensity is required to be original signal without any log transformation and can be specified as the peak of height or the peak of area under curve.

# Author(s)

Ching-Yun Chang, Meena Choi, Olga Vitek.

Maintainer: Meena Choi (<mnchoi67@gmail.com>)

#### Examples

head(DIARawData)

<span id="page-15-0"></span>

<span id="page-16-1"></span><span id="page-16-0"></span>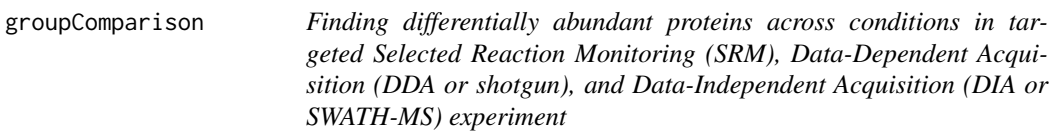

# Description

Tests for significant changes in protein abundance across conditions based on a family of linear mixed-effects models in targeted Selected Reaction Monitoring (SRM), Data-Dependent Acquisition (DDA or shotgun), and Data-Independent Acquisition (DIA or SWATH-MS) experiment. It is applicable to multiple types of sample preparation, including label-free workflows, workflows that use stable isotope labeled reference proteins and peptides, and workflows that use fractionation. Experimental design of case-control study (patients are not repeatedly measured) or time course study (patients are repeatedly measured) is automatically determined based on proper statistical model.

# Usage

groupComparison(contrast.matrix=contrast.matrix, data=data)

# Arguments

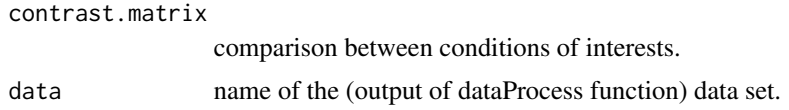

# **Details**

• contrast.matrix : comparison of interest. Based on the levels of conditions, specify 1 or -1 to the conditions of interests and 0 otherwise. The levels of conditions are sorted alphabetically. Command levels(QuantData\$ProcessedData\$GROUP\_ORIGINAL) can illustrate the actual order of the levels of conditions.

The underlying model fitting functions are  $\text{lm}$  $\text{lm}$  $\text{lm}$  and  $\text{lmer}$  $\text{lmer}$  $\text{lmer}$  for the fixed effects model and mixed effects model, respectively.

The input of this function is the quantitative data from function ([dataProcess](#page-2-1)).

#### Warning

When a feature is missing completely in a condition or a MS run, a warning message is sent to the console notifying the user of the missing feature. Additional filtering or imputing process is required before model fitting.

# Author(s)

Ching-Yun Chang, Meena Choi, Olga Vitek.

Maintainer: Meena Choi (<mnchoi67@gmail.com>)

#### <span id="page-17-0"></span>References

Meena Choi, Ching-Yun Chang, Timothy Clough, Daniel Broudy, Trevor Killeen, Brendan MacLean and Olga Vitek. "MSstats: an R package for statistical analysis of quantitative mass spectrometrybased proteomic experiments" *Bioinformatics*, 30(17):2524-2526, 2014.

Ching-Yun Chang, Paola Picotti, Ruth Huttenhain, Viola Heinzelmann-Schwarz, Marko Jovanovic, Ruedi Aebersold, Olga Vitek. "Protein significance analysis in selected reaction monitoring (SRM) measurements." *Molecular & Cellular Proteomics*, 11:M111.014662, 2012.

Timothy Clough, Safia Thaminy, Susanne Ragg, Ruedi Aebersold, Olga Vitek. "Statistical protein quantification and significance analysis in label-free LC-M experiments with complex designs" *BMC Bioinformatics*, 13:S16, 2012.

# Examples

#Consider quantitative data (i.e. QuantData) from yeast study with ten time points of interests, three biological #It is a time-course experiment and we attempt to compare differential abundance between time 1 and 7 in a set of #In this label-based SRM experiment, MSstats uses the fitted model with expanded scope of Biological replication.

```
QuantData<-dataProcess(SRMRawData)
head(QuantData$ProcessedData)
```

```
levels(QuantData$ProcessedData$GROUP_ORIGINAL)
comparison<-matrix(c(-1,0,0,0,0,0,1,0,0,0),nrow=1)
row.names(comparison)<-"T7-T1"
```

```
# Tests for differentially abundant proteins with models:
# label-based SRM experiment with expanded scope of biological replication.
```
testResultOneComparison<-groupComparison(contrast.matrix=comparison, data=QuantData)

```
# table for result
testResultOneComparison$ComparisonResult
```
<span id="page-17-1"></span>groupComparisonPlots *Visualization for model-based analysis and summarizing differentially abundant proteins*

#### Description

To summarize the results of log-fold changes and adjusted p-values for differentially abundant proteins, groupComparisonPlots takes testing results from function ([groupComparison](#page-16-1)) as input and automatically generate three types of figures in pdf files as output : (1) volcano plot (specify "VolcanoPlot" in option type) for each comparison separately; (2) heatmap (specify "Heatmap" in option type) for multiple comparisons ; (3) comparison plot (specify "ComparisonPlot" in option type) for multiple comparisons per protein.

# groupComparisonPlots 19

# Usage

```
groupComparisonPlots(data=data,
type=type,
sig=0.05,
FCcutoff=FALSE,
logBase.pvalue=10,
ylimUp=FALSE,
ylimDown=FALSE,
xlimUp=FALSE,
x.axis.size=10,
y.axis.size=10,
dot.size=3,
text.size=4,
legend.size=13,
ProteinName=TRUE,
numProtein=100,
clustering="both",
width=10,
height=10,
which.Comparison="all",
address="")
```
# Arguments

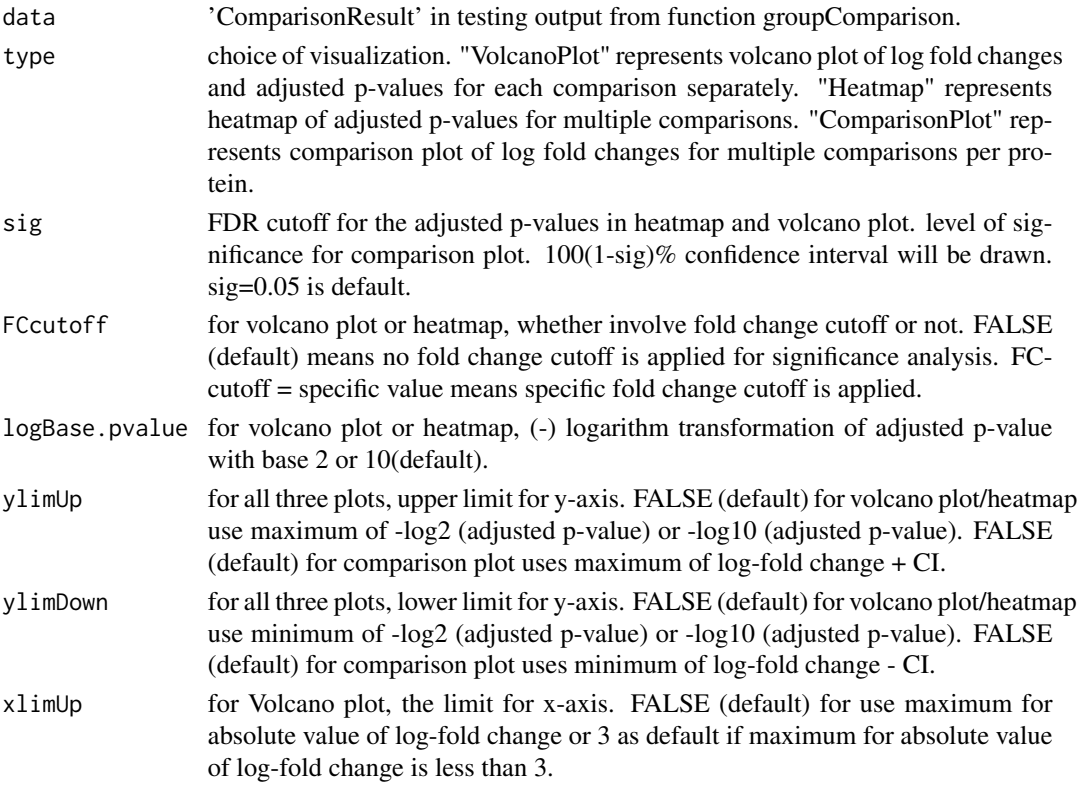

<span id="page-19-0"></span>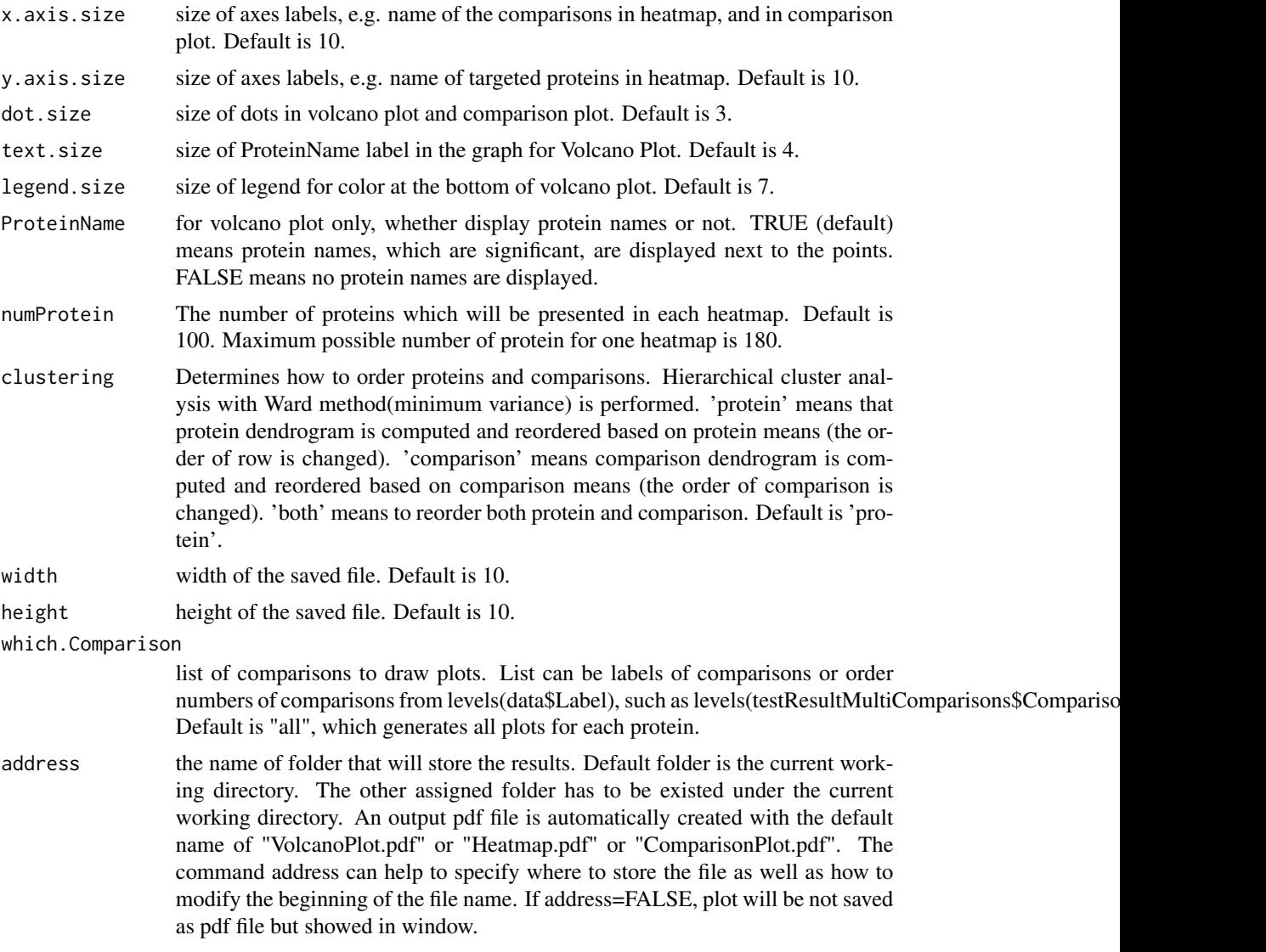

# Details

- Volcano plot : illustrate actual log-fold changes and adjusted p-values for each comparison separately with all proteins. The x-axis is the log fold change. The base of logarithm transformation is the same as specified in "logTrans" from [dataProcess](#page-2-1). The y-axis is the negative log2 or log10 adjusted p-values. The horizontal dashed line represents the FDR cutoff. The points below the FDR cutoff line are non-significantly abundant proteins (colored in black). The points above the FDR cutoff line are significantly abundant proteins (colored in red/blue for up-/down-regulated). If fold change cutoff is specified (FCcutoff = specific value), the points above the FDR cutoff line but within the FC cutoff line are non-significantly abundant proteins (colored in black)/
- Heatmap : illustrate up-/down-regulated proteins for multiple comparisons with all proteins. Each column represents each comparison of interest. Each row represents each protein. Color

<span id="page-20-0"></span>red/blue represents proteins in that specific comparison are significantly up-regulated/downregulated proteins with FDR cutoff and/or FC cutoff. The color scheme shows the evidences of significance. The darker color it is, the stronger evidence of significance it has. Color gold represents proteins are not significantly different in abundance.

• Comparison plot : illustrate log-fold change and its variation of multiple comparisons for single protein. X-axis is comparison of interest. Y-axis is the log fold change. The red points are the estimated log fold change from the model. The blue error bars are the confidence interval with 0.95 significant level for log fold change. This interval is only based on the standard error, which is estimated from the model.

The input of this function is "ComparisonResult" in the testing results from function ([groupComparison](#page-16-1)).

# Author(s)

Ching-Yun Chang, Meena Choi, Olga Vitek.

Maintainer: Meena Choi (<mnchoi67@gmail.com>)

#### References

Meena Choi, Ching-Yun Chang, Timothy Clough, Daniel Broudy, Trevor Killeen, Brendan MacLean and Olga Vitek. "MSstats: an R package for statistical analysis of quantitative mass spectrometrybased proteomic experiments" *Bioinformatics*, 30(17):2524-2526, 2014.

Ching-Yun Chang, Paola Picotti, Ruth Huttenhain, Viola Heinzelmann-Schwarz, Marko Jovanovic, Ruedi Aebersold, Olga Vitek. "Protein significance analysis in selected reaction monitoring (SRM) measurements." *Molecular & Cellular Proteomics*, 11:M111.014662, 2012.

Timothy Clough, Safia Thaminy, Susanne Ragg, Ruedi Aebersold, Olga Vitek. "Statistical protein quantification and significance analysis in label-free LC-M experiments with complex designs" *BMC Bioinformatics*, 13:S16, 2012.

# Examples

```
QuantData<-dataProcess(SRMRawData)
head(QuantData$ProcessedData)
```

```
## based on multiple comparisons (T1 vs T3; T1 vs T7; T1 vs T9)
comparison1<-matrix(c(-1,0,1,0,0,0,0,0,0,0),nrow=1)
comparison2<-matrix(c(-1,0,0,0,0,0,1,0,0,0),nrow=1)
comparison3<-matrix(c(-1,0,0,0,0,0,0,0,1,0),nrow=1)
comparison<-rbind(comparison1,comparison2, comparison3)
row.names(comparison)<-c("T3-T1","T7-T1","T9-T1")
```
testResultMultiComparisons<-groupComparison(contrast.matrix=comparison,data=QuantData)

testResultMultiComparisons\$ComparisonResult

# Volcano plot with FDR cutoff = 0.05 and no FC cutoff groupComparisonPlots(data=testResultMultiComparisons\$ComparisonResult,type="VolcanoPlot",logBase.pvalue=2,addr

# Volcano plot with FDR cutoff = 0.05, FC cutoff = 70, upper y-axis limit = 100, and no protein name displayed

```
# FCcutoff=70 is for demonstration purpose
groupComparisonPlots(data=testResultMultiComparisons$ComparisonResult,type="VolcanoPlot",FCcutoff=70, logBase.
# show only 'T3-T1' comparisons
# Volcano plot with FDR cutoff = 0.05, FC cutoff = 70, upper y-axis limit = 100, and no protein name displayed
# FCcutoff=70 is for demonstration purpose
# groupComparisonPlots(data=testResultMultiComparisons$ComparisonResult,type="VolcanoPlot",FCcutoff=70, logBase
# Heatmap with FDR cutoff = 0.05
groupComparisonPlots(data=testResultMultiComparisons$ComparisonResult,type="Heatmap", logBase.pvalue=2, address
# Heatmap with FDR cutoff = 0.05 and FC cutoff = 70
# FCcutoff=70 is for demonstration purpose
groupComparisonPlots(data=testResultMultiComparisons$ComparisonResult,type="Heatmap",FCcutoff=70, logBase.pval
# Comparison Plot
groupComparisonPlots(data=testResultMultiComparisons$ComparisonResult,type="ComparisonPlot",address="Ex1_")
# Comparison Plot
groupComparisonPlots(data=testResultMultiComparisons$ComparisonResult,type="ComparisonPlot",ylimUp=8,ylimDown=
```
linear\_quantlim *Calculation of the LOD and LOQ with a linear fit*

#### Description

This function calculates the value of the LOD (limit of detection) and LOQ (limit of quantification) from the (Concentration, Intensity) spiked in data. The function also returns the values of the linear curve fit that allows it to be plotted. At least 2 blank samples (characterized by Intensity  $= 0$ ) are required by this function which are used to calculate the background noise. The LOD is defined as the concentration at which the value of the linear fit is equal to the 95% upper bound of the noise. The LOQ is the concentration at which the latter is equal to the 95% lower bound of the prediction interval of the linear fit. A weighted linear fit is used with weights for every unique concentration proportional to the inverse of variance between replicates.

# Usage

```
linear_quantlim(datain)
```
#### Arguments

datain Data frame that contains the input data. The input data frame has to contain the following columns : CONCENTRATION, INTENSITY (both of which are measurements from the spiked in experiment) and NAME which designates the name of the assay (e.g. the name of the peptide or protein)

<span id="page-21-0"></span>

# Details

- datain : Each line of the data frame contains one measurement from the spiked-in experiment. Multiple different INTENSITY values for the same CONCENTRATION are assumed to correspond to different replicates. Blank Samples are characterized by CONCENTRATION = 0.
- output : Data frame that contains the output of the function. It contains the following columns: i) CONCENTRATION: Concentration values at which the value of the fit is calculated ii) MEAN: The value of the curve fit iii) LOW: The value of the lower bound of the 95% prediction interval iv) UP: The value of the upper bound of the 95% prediction interval v) LOD: The value of the LOD (one column with identical values) vi) LOQ: The value of the LOQ (one column with identical values) vii) NAME: The name of the assay (identical to that provided in the input) viii) METHOD which is always set to LINEAR when this function is used.Each line of the data frame corresponds to a unique concentration value at which the value of the fit and prediction interval are evaluated. More unique concentrations values than in the input data frame are used to increase the accuracy of the LOD/Q calculations.

# Warning

The LOD and LOQ can only be calculated when more than 2 blank samples are included. The data should ideally be plotted using the companion function plot\_quantlim to ensure that a linear fit is suited to the data.

#### Author(s)

Cyril Galitzine, Olga Vitek.

Maintainer: Cyril Galitzine (<cyrildgg@gmail.com>), Meena Choi (<mnchoi67@gmail.com>)

# References

C. Galitzine et al. TBD 2016

# Examples

```
# Consider data from a spiked-in contained in an example dataset
head(SpikeInDataLinear)
```
#Call function linear\_quantlim\_out <- linear\_quantlim(SpikeInDataLinear)

```
#Get values of LOD/LOQ
linear_quantlim_out$LOD[1]
linear_quantlim_out$LOQ[1]
```
<span id="page-23-0"></span>MaxQtoMSstatsFormat *Generate MSstats required input format for MaxQuant output*

# Description

Convert MaxQuant output into the required input format for MSstats.

# Usage

```
MaxQtoMSstatsFormat(evidence, annotation,proteinGroups,
proteinID="Proteins", useUniquePeptide=TRUE,
summaryforMultipleRows=max,
 fewMeasurements="remove", removeMpeptides=TRUE)
```
# Arguments

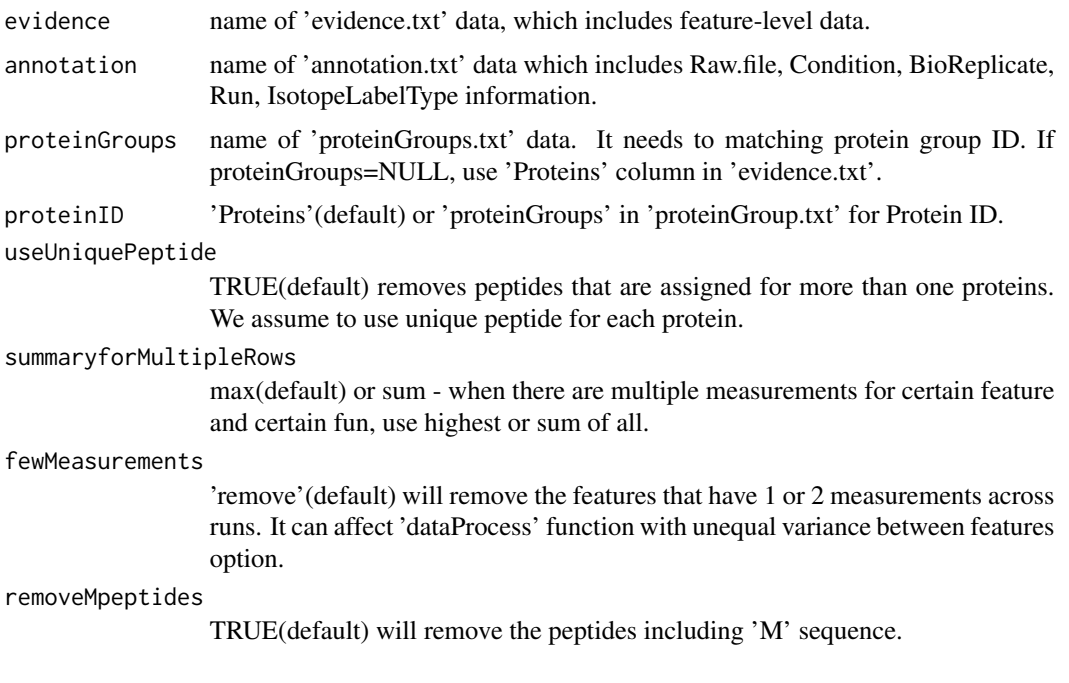

# Warning

MSstats does not support for metabolic labeling or iTRAQ experiments.

# Author(s)

Ching-Yun Chang, Meena Choi, Olga Vitek.

Maintainer: Meena Choi (<mnchoi67@gmail.com>)

<span id="page-24-0"></span>

# Description

To check the assumption of linear model(summaryMethod="linear" and censoredInt=NULL), modelBasedQCPlots takes the results after fitting models from function ([dataProcess](#page-2-1)) as input and automatically generate two types of figures in pdf files as output : (1) normal quantile-quantile plot (specify "QQPlot" in option type) for checking normally distributed errors.; (2) residual plot (specify "ResidualPlot" in option type) for checking constant variance among different features.

# Usage

```
modelBasedQCPlots(data,type,
axis.size=10,dot.size=3,text.size=7,legend.size=7,
width=10, height=10,
featureName=TRUE,feature.QQPlot="all",which.Protein="all",address="")
```
# Arguments

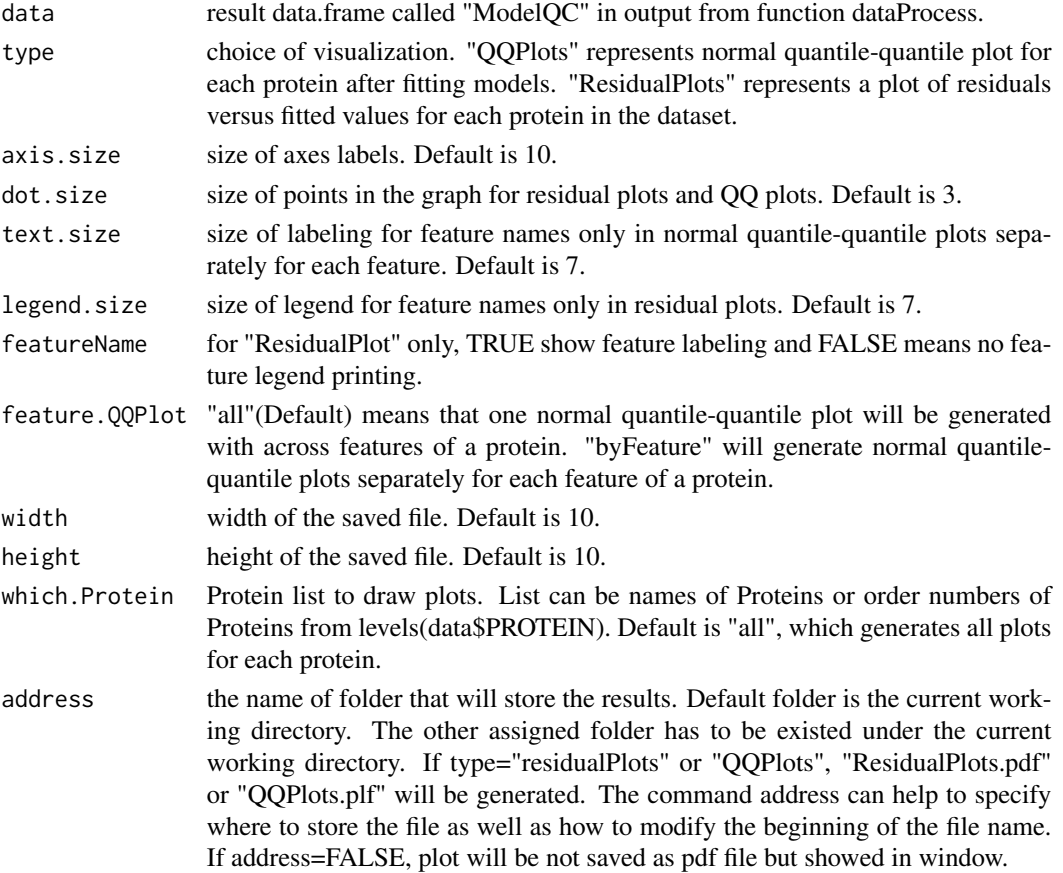

# <span id="page-25-0"></span>Details

Results based on statistical models are accurate as long as the assumptions of the model are met. The model assumes that the measurement errors are normally distributed with mean 0 and constant variance. The assumption of a constant variance can be checked by examining the residuals from the model.

- QQPlots : a normal quantile-quantile plot for each protein is generated in order to check whether the errors are well approximated by a normal distribution. If points fall approximately along a straight line, then the assumption is appropriate for that protein. Only large deviations from the line are problematic.
- ResidualPlots : The plots of residuals against predicted(fitted) values. If it shows a random scatter, then the assumption is appropriate.

The input of this function is "ModelQC" in the results from function ([dataProcess](#page-2-1)).

# Author(s)

Ching-Yun Chang, Meena Choi, Olga Vitek.

Maintainer: Meena Choi (<mnchoi67@gmail.com>)

# References

Ching-Yun Chang, Paola Picotti, Ruth Huttenhain, Viola Heinzelmann-Schwarz, Marko Jovanovic, Ruedi Aebersold, Olga Vitek. "Protein significance analysis in selected reaction monitoring (SRM) measurements." *Molecular & Cellular Proteomics*, 11:M111.014662, 2012.

Timothy Clough, Safia Thaminy, Susanne Ragg, Ruedi Aebersold, Olga Vitek. "Statistical protein quantification and significance analysis in label-free LC-M experiments with complex designs" *BMC Bioinformatics*, 13:S16, 2012.

# Examples

QuantData<-dataProcess(SRMRawData, summaryMethod="linear", censoredInt=NULL)

```
head(QuantData$ModelQC)
```

```
# normal quantile-quantile plots
modelBasedQCPlots(data=QuantData$ModelQC,type="QQPlots",address="")
```

```
# residual plots
modelBasedQCPlots(data=QuantData$ModelQC,type="ResidualPlots",address="")
```
<span id="page-26-0"></span>nonlinear\_quantlim *Calculation of the LOD and LOQ with a nonlinear fit*

#### **Description**

This function calculates the value of the LOD (limit of detection) and LOQ (limit of quantification) from the (Concentration, Intensity) spiked in data. This function should be used instead of the linear function whenever a significant threshold is present at low concentrations. Such threshold is characterized by a signal that is dominated by noise where the mean intensity is constant and independent of concentration. The function also returns the values of the nonlinear curve fit that allows it to be plotted. At least 2 blank samples (characterized by Intensity  $= 0$ ) are required by this function which are used to calculate the background noise. The LOD is defined as the concentration at which the value of the nonlinear fit is equal to the 95% upper bound of the noise. The LOQ is the concentration at which the latter is equal to the 95% lower bound of the prediction interval of the nonlinear fit. A weighted nonlinear fit is used with weights for every unique concentration proportional to the inverse of variance between replicates. The details behind the calculation of the nonlinear fit can be found in the Reference .

# Usage

nonlinear\_quantlim(datain)

# Arguments

datain Data frame that contains the input data. The input data frame has to contain the following columns : CONCENTRATION, INTENSITY (both of which are measurements from the spiked in experiment) and NAME which designates the name of the assay (e.g. the name of the peptide or protein)

# Details

- datain : Each line of the data frame contains one measurement from the spiked-in experiment. Multiple different INTENSITY values for the same CONCENTRATION are assumed to correspond to different replicates. Blank Samples are characterized by CONCENTRATION = 0.
- output : Data frame that contains the output of the function. It contains the following columns: i) CONCENTRATION: Concentration values at which the value of the fit is calculated ii) MEAN: The value of the curve fit iii) LOW: The value of the lower bound of the 95% prediction interval iv) UP: The value of the upper bound of the 95% prediction interval v) LOD: The value of the LOD (one column with identical values) vi) LOQ: The value of the LOQ (one column with identical values) vii) NAME: The name of the assay (identical to that provided in the input) viii) METHOD which is always set to NONLINEAR when this function is used. Each line of the data frame corresponds to a unique concentration value at which the value of the fit and prediction interval are evaluated. More unique concentrations values than in the input data frame are used to increase the accuracy of the LOD/Q calculations.

# <span id="page-27-0"></span>Warning

The LOD and LOQ can only be calculated when more than 2 blank samples are included. The data should ideally be plotted using the companion function plot\_quantlim to ensure that the fit is suited to the data.

# Author(s)

Cyril Galitzine, Olga Vitek.

Maintainer: Cyril Galitzine (<cyrildgg@gmail.com>), Meena Choi (<mnchoi67@gmail.com>)

# References

C. Galitzine et al. TBD 2016

#### Examples

# Consider data from a spiked-in contained in an example dataset. This dataset contains a significant #threshold at low concentrations that is not well captured by a linear fit

head(SpikeInDataNonLinear)

#Call function nonlinear\_quantlim\_out <- nonlinear\_quantlim(SpikeInDataNonLinear)

#Get values of LOD/LOQ nonlinear\_quantlim\_out\$LOD[1] nonlinear\_quantlim\_out\$LOQ[1]

plot\_quantlim *Plot of the curve used to calculate LOD and LOQ*

#### Description

This function allows to plot the curve fit that is used to calculate the LOD and LOQ with functions nonlinear\_quantlim() and linear\_quantlim(). The function outputs for each calibration curve, two pdf files each containg one plot. On the first, designated by \*\_overall.pdf, the entire concentration range is plotted. On the second plot, designated by  $*$ \_zoom.pdf, the concentration range between 0 and xlim\_plot (if specified in the argument of the function) is plotted. When no xlim\_plot value is specified, the region close to LOD and LOQ is automatically plotted.

# Usage

```
plot_quantlim(spikeindata, quantlim_out, dir_output, xlim_plot)
```
# plot\_quantlim 29

# Arguments

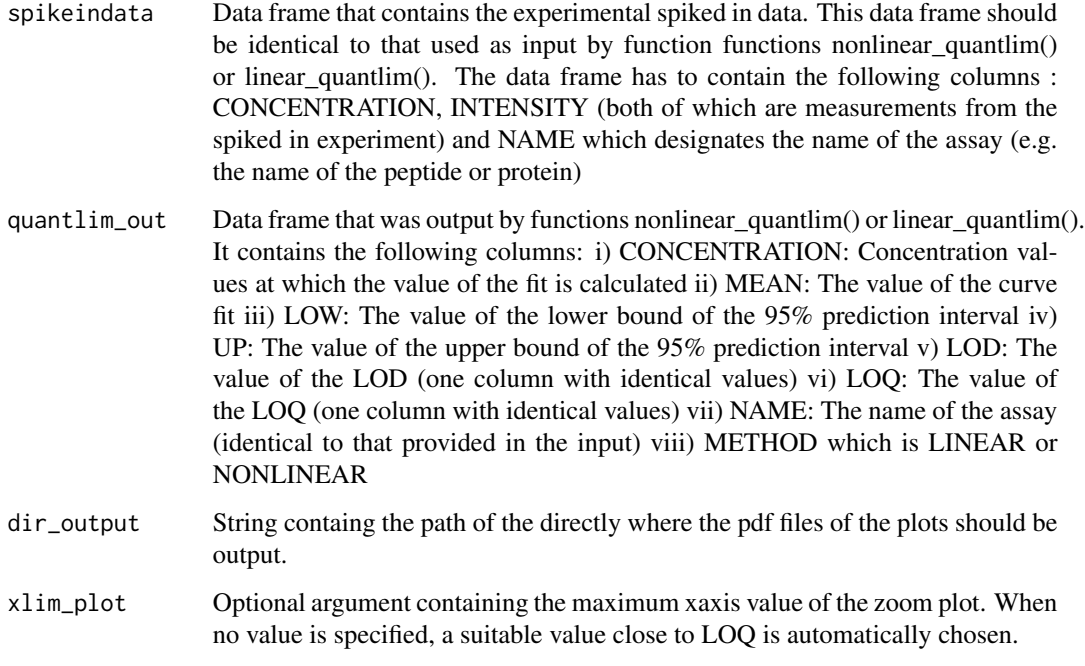

# Details

- spikeindata : Each line of the data frame contains one measurement from the spiked-in experiment. Multiple different INTENSITY values for the same CONCENTRATION are assumed to correspond to different replicates. Blank Samples are characterized by CONCENTRATION  $= 0.$
- output : Each line of the data frame corresponds to a unique concentration value at which the value of the fit and prediction interval are evaluated. More unique concentrations values than in the input data frame are used to increase the accuracy of the LOD/Q calculations.

#### Warning

This plotting function should ideally be used every time nonlinear\_quantlim() or linear\_quantlim() are called to visually ensure that the fits and data are accurate.

# Author(s)

Cyril Galitzine, Olga Vitek.

Maintainer: Cyril Galitzine (<cyrildgg@gmail.com>), Meena Choi (<mnchoi67@gmail.com>)

# References

C. Galitzine et al. TBD 2016

# Examples

# Consider data from a spiked-in contained in an example dataset. This dataset contains a significant #threshold at low concentrations that is not well captured by a linear fit

#Call function nonlinear\_quantlim\_out <- nonlinear\_quantlim(SpikeInDataNonLinear)

#Get values of LOD/LOQ nonlinear\_quantlim\_out\$LOD[1] nonlinear\_quantlim\_out\$LOQ[1]

head(SpikeInDataNonLinear)

plot\_quantlim(spikeindata = SpikeInDataLinear, quantlim\_out = nonlinear\_quantlim\_out,dir\_output = getwd())

<span id="page-29-1"></span>quantification *Protein sample quantification or group quantification*

# Description

Model-based quantification for each condition or for each biological samples per protein in a targeted Selected Reaction Monitoring (SRM), Data-Dependent Acquisition (DDA or shotgun), and Data-Independent Acquisition (DIA or SWATH-MS) experiment. Quantification takes the processed data set by [dataProcess](#page-2-1) as input and automatically generate the quantification results (data.frame) with long or matrix format.

# Usage

quantification(data, type="Sample", format="matrix")

# Arguments

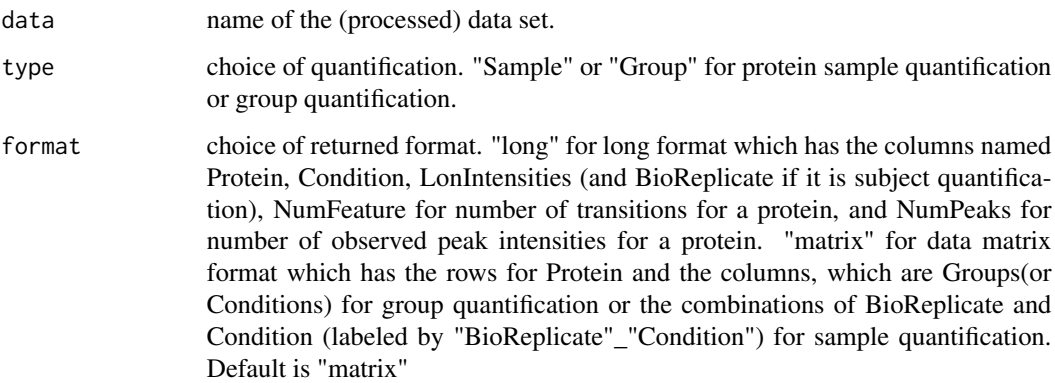

<span id="page-29-0"></span>

# <span id="page-30-0"></span>quantification 31

#### Details

- Sample quantification : individual biological sample quantification for each protein. The label of each biological sample is a combination of the corresponding group and the sample ID. If there are no technical replicates or experimental replicates per sample, sample quantification is the same as run summarization from dataProcess. If there are technical replicates or experimental replicates, sample quantification is median among run quantification corresponding MS runs.
- Group quantification : quantification for individual group or individual condition per protein. It is median among sample quantification.
- The quantification for endogenous samples is based on run summarization from subplot model, with TMP robust estimation.

The input of this function is the quantitative data from function ([dataProcess](#page-2-1)).

# Author(s)

Ching-Yun Chang, Meena Choi, Olga Vitek.

Maintainer: Meena Choi (<mnchoi67@gmail.com>)

# References

Meena Choi, Ching-Yun Chang, Timothy Clough, Daniel Broudy, Trevor Killeen, Brendan MacLean and Olga Vitek. "MSstats: an R package for statistical analysis of quantitative mass spectrometrybased proteomic experiments" *Bioinformatics*, 30(17):2524-2526, 2014.

Ching-Yun Chang, Paola Picotti, Ruth Huttenhain, Viola Heinzelmann-Schwarz, Marko Jovanovic, Ruedi Aebersold, Olga Vitek. "Protein significance analysis in selected reaction monitoring (SRM) measurements." *Molecular & Cellular Proteomics*, 11:M111.014662, 2012.

Timothy Clough, Safia Thaminy, Susanne Ragg, Ruedi Aebersold, Olga Vitek. "Statistical protein quantification and significance analysis in label-free LC-M experiments with complex designs" *BMC Bioinformatics*, 13:S16, 2012.

# Examples

#Consider quantitative data (i.e. QuantData) from a yeast study with ten time points of interests, three biologic #Sample quantification shows model-based estimation of protein abundance in each biological replicate within each #Group quantification shows model-based estimation of protein abundance in each time point.

```
QuantData<-dataProcess(SRMRawData)
head(QuantData$ProcessedData)
```

```
# Sample quantification
```

```
sampleQuant<-quantification(QuantData)
head(sampleQuant)
```

```
# Group quantification
```

```
groupQuant<-quantification(QuantData, type="Group")
head(groupQuant)
```
<span id="page-31-0"></span>SpikeInDataLinear *Example dataset from an MRM spike-in experiment with a linear behavior*

# Description

This dataset is part of the CPTAC 7, study 3 (Addona et al., 2009). It corresponds to the spikein data for peptide AGLCQTFVYGGCR at site 86. This particular data was chosen because it illustrates well a linear response for a spiked in experiment. The data is composed of 4 replicates at 10 different concentrations (including a blank sample with concentration 0).

# Usage

SpikeInDataLinear

#### Format

data.frame

# Details

The intensity reported is the sum of the intensity of all the different fragments of the peptide. Only the peptide being spiked (light peptide) is contained in the example data set. The intensity was normalized using the corresponding heavy peptide in log space such that intensity of the heavy remains constant for all concentrations and all replicates. The intensity was rescaled following the method described in Addona et al., 2009. The concentration and Intensity are both in units of fmol/uL.

# Author(s)

Cyril Galitzine, Olga Vitek.

Maintainer: Meena Choi (<mnchoi67@gmail.com>)

# References

T.A. Addonna et al. "Multi-site assessment of the precision and reproducibility of multiple reaction monitoring-based measurements of proteins in plasma." *Nat Biotechnol.* 2009 Jul;27(7):633-41

# Examples

head(SpikeInDataLinear)

<span id="page-32-0"></span>SpikeInDataNonLinear *Example dataset from an MRM spike-in experiment with a nonlinear behavior*

# Description

This dataset is part of the CPTAC 7, study 3 (Addona et al., 2009). It corresponds to the spike-in data for peptide ESDTSYVSLK at site 19. This particular data was chosen because of the concentration threshold that is present at low concentrations that warrant the use of a nonlinear method. The data is composed of 4 replicates at 10 different concentrations (including a blank sample with concentration 0).

#### Usage

SpikeInDataNonLinear

# Format

data.frame

# Details

The intensity reported is the sum of the intensity of all the different fragments of the peptide. Only the peptide being spiked (light peptide) is contained in the example data set. The intensity was normalized using the corresponding heavy peptide in log space such that intensity of the heavy remains constant for all concentrations and all replicates. The intensity was rescaled following the method described in Addona et al., 2009. The concentration and Intensity are both in units of fmol/uL.

# Author(s)

Cyril Galitzine, Olga Vitek.

Maintainer: Meena Choi (<mnchoi67@gmail.com>)

# References

T.A. Addonna et al. "Multi-site assessment of the precision and reproducibility of multiple reaction monitoring-based measurements of proteins in plasma." *Nat Biotechnol.* 2009 Jul;27(7):633-41

# Examples

head(SpikeInDataNonLinear)

<span id="page-33-1"></span><span id="page-33-0"></span>SRMRawData *Example dataset from a SRM experiment with stable isotope labeled reference of a time course yeast study*

# **Description**

This is a partial data set obtained from a published study (Picotti, et. al, 2009). The experiment targeted 45 proteins in the glycolysis/gluconeogenesis/TCA cycle/glyoxylate cycle network, which spans the range of protein abundance from less than 128 to 10E6 copies per cell. Three biological replicates were analyzed at ten time points (T1-T10), while yeasts transited through exponential growth in a glucose-rich medium (T1-T4), diauxic shift (T5-T6), post-diauxic phase (T7-T9), and stationary phase (T10). Prior to trypsinization, the samples were mixed with an equal amount of proteins from the same N15-labeled yeast sample, which was used as a reference. Each sample was profiled in a single mass spectrometry run, where each protein was represented by up to two peptides and each peptide by up to three transitions. The goal of this study is to detect significantly change in protein abundance across time points. Transcriptional activity under the same experimental conditions has been previously investigated by (DeRisi et. al., 1997). Genes coding for 29 of the proteins are differentially expressed between conditions similar to those represented by T7 and T1 and could be treated as external sources to validate the proteomics analysis. In this exampled data set, two of the targeted proteins are selected and validated with gene expression study: Protein IDHC (gene name IDP2) is differentially expressed in time point 1 and time point 7, whereas, Protein PMG2 (gene name GPM2) is not. The protein names are based on Swiss Prot Name.

# Usage

SRMRawData

#### Format

data.frame

#### Details

The raw data (input data for MSstats) is required to contain variable of ProteinName, PeptideSequence, PrecursorCharge, FragmentIon, ProductCharge, IsotopeLabelType, Condition, BioReplicate, Run, Intensity. The variable names should be fixed.

If the information of one or more columns is not available for the original raw data, please retain the column variables and type in fixed value. For example, the original raw data does not contain the information of ProductCharge, we retain the column ProductCharge and type in NA for all transitions in RawData.

The column BioReplicate should label with unique patient ID (i.e., same patients should label with the same ID).

Variable Intensity is required to be original signal without any log transformation and can be specified as the peak of height or the peak of area under curve.

# <span id="page-34-0"></span>Author(s)

Ching-Yun Chang, Meena Choi, Olga Vitek.

Maintainer: Meena Choi (<mnchoi67@gmail.com>)

# References

Ching-Yun Chang, Paola Picotti, Ruth Huttenhain, Viola Heinzelmann-Schwarz, Marko Jovanovic, Ruedi Aebersold, Olga Vitek. Protein significance analysis in selected reaction monitoring (SRM) measurements. *Molecular & Cellular Proteomics*, 11:M111.014662, 2012.

# Examples

head(SRMRawData)

transformMSnSetToMSstats

*Transforms a MSnSet class dataset into a required input for MSstats*

# Description

Convert MSnSet class into the required input format for MSstats

# Usage

transformMSnSetToMSstats(ProteinName,PeptideSequence, PrecursorCharge, FragmentIon, ProductCharge, IsotopeLabelType, Bioreplicate,Run, Condition, data)

#### Arguments

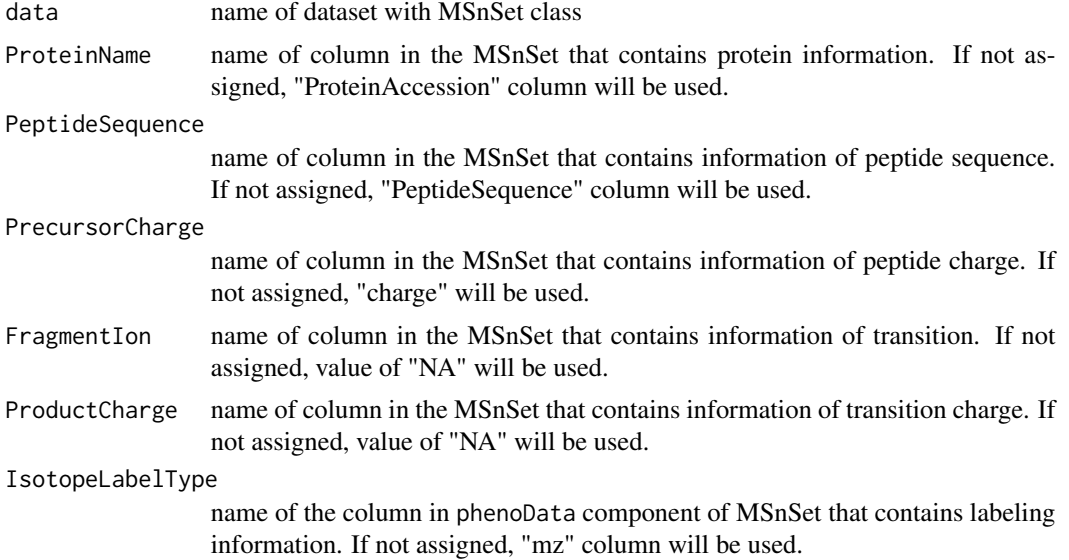

<span id="page-35-0"></span>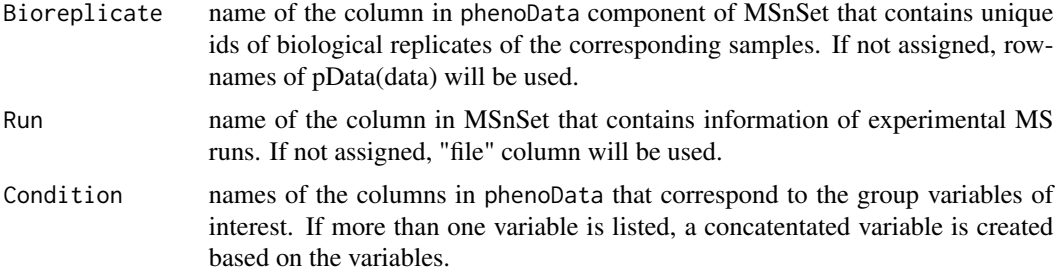

# Details

raw : See [MSnSet](#page-0-0) for the general format on the proteomics. Condition must be specified. Intensity should not be specified, as this information is extracted automatically from the assayData component of the MSnSet.

# Warning

The types of experiment that MSstats can analyze are LC-MS, SRM, DIA(SWATH) with label-free or labeled synthetic peptides. MSstats does not support for metabolic labeling or iTRAQ experiments.

# Author(s)

Ching-Yun Chang, Meena Choi, Olga Vitek.

Maintainer: Meena Choi (<mnchoi67@gmail.com>)

# References

Meena Choi, Ching-Yun Chang, Timothy Clough, Daniel Broudy, Trevor Killeen, Brendan MacLean and Olga Vitek. "MSstats: an R package for statistical analysis of quantitative mass spectrometrybased proteomic experiments" *Bioinformatics*, 30(17):2524-2526, 2014.

Ching-Yun Chang, Paola Picotti, Ruth Huttenhain, Viola Heinzelmann-Schwarz, Marko Jovanovic, Ruedi Aebersold, Olga Vitek. "Protein significance analysis in selected reaction monitoring (SRM) measurements." *Molecular & Cellular Proteomics*, 11:M111.014662, 2012.

Timothy Clough, Safia Thaminy, Susanne Ragg, Ruedi Aebersold, Olga Vitek. "Statistical protein quantification and significance analysis in label-free LC-M experiments with complex designs" *BMC Bioinformatics*, 13:S16, 2012.

Gatto, L. and Lilly, K.S. (2012). MSnbase-an R Bioconductor package for isobaric tagged mass spectrometry data visualization, processing and quantitation. *Bioinformatics*, 28, 288-289.

# Examples

```
library("MSnbase")
data(itraqdata)
class(itraqdata)
msnset <- quantify(itraqdata[10:15], method = "trap", reporters = iTRAQ4, verbose = FALSE)
```
<span id="page-36-0"></span>msnset

pData(msnset)\$group<-c("control","disease","control","disease")

```
transformMSnSetToMSstats(data=msnset,Condition="group")
```
transformMSstatsToMSnSet

*Transformation input format for MSstats to MSnSet class*

### **Description**

Convert the required input format for MSstats into general format (MSnSet class in MSnbase package) on the proteomics.

#### Usage

```
transformMSstatsToMSnSet(data)
```
# Arguments

data name of the raw (input) data set with required column for MSstats.

# Details

- raw : See [SRMRawData](#page-33-1) for the required data structure of raw (input) data.
- output : After transformation, assayData includes value of Intensity. phenoData has variables of IsotopeLabelType, Condition, BioReplicate,Run. featureData has variables of ProteinName, PeptideSequence, PrecursorCharge, FragmentIon, ProductCharge.

# Author(s)

Ching-Yun Chang, Meena Choi, Olga Vitek. Maintainer: Meena Choi (<mnchoi67@gmail.com>)

# References

Meena Choi, Ching-Yun Chang, Timothy Clough, Daniel Broudy, Trevor Killeen, Brendan MacLean and Olga Vitek. "MSstats: an R package for statistical analysis of quantitative mass spectrometrybased proteomic experiments" *Bioinformatics*, 30(17):2524-2526, 2014.

Ching-Yun Chang, Paola Picotti, Ruth Huttenhain, Viola Heinzelmann-Schwarz, Marko Jovanovic, Ruedi Aebersold, Olga Vitek. "Protein significance analysis in selected reaction monitoring (SRM) measurements." *Molecular & Cellular Proteomics*, 11:M111.014662, 2012.

Timothy Clough, Safia Thaminy, Susanne Ragg, Ruedi Aebersold, Olga Vitek. "Statistical protein quantification and significance analysis in label-free LC-M experiments with complex designs" *BMC Bioinformatics*, 13:S16, 2012.

Gatto, L. and Lilly, K.S. (2012). MSnbase-an R Bioconductor package for isobaric tagged mass spectrometry data visualization, processing and quantitation. *Bioinformatics*, 28, 288-289.

# Examples

```
library(MSnbase)
quant.msnset<-transformMSstatsToMSnSet(SRMRawData)
```
# <span id="page-38-0"></span>Index

∗Topic MSstats MSstats-package, [2](#page-1-0) dataProcess, *[2](#page-1-0)*, [3,](#page-2-0) *[7](#page-6-0)*, *[9](#page-8-0)*, *[12](#page-11-0)*, *[17](#page-16-0)*, *[20](#page-19-0)*, *[25,](#page-24-0) [26](#page-25-0)*, *[30,](#page-29-0) [31](#page-30-0)* dataProcessPlots, *[2](#page-1-0)*, [7](#page-6-0) DDARawData, *[2](#page-1-0)*, [10](#page-9-0) DDARawData.Skyline, [11](#page-10-0) designSampleSize, *[2](#page-1-0)*, [12,](#page-11-0) *[14,](#page-13-0) [15](#page-14-0)* designSampleSizePlots, *[2](#page-1-0)*, [14](#page-13-0) DIARawData, *[2](#page-1-0)*, [16](#page-15-0) groupComparison, *[2](#page-1-0)*, [17,](#page-16-0) *[18](#page-17-0)*, *[21](#page-20-0)* groupComparisonPlots, *[2](#page-1-0)*, [18](#page-17-0) linear\_quantlim, [22](#page-21-0) lm, *[17](#page-16-0)* lmer, *[17](#page-16-0)* MaxQtoMSstatsFormat, [24](#page-23-0) modelBasedQCPlots, [25](#page-24-0) MSnSet, *[36](#page-35-0)* MSstats *(*MSstats-package*)*, [2](#page-1-0) MSstats-package, [2](#page-1-0) nonlinear\_quantlim, [27](#page-26-0) plot\_quantlim, [28](#page-27-0) quantification, *[2](#page-1-0)*, [30](#page-29-0) SpikeInDataLinear, [32](#page-31-0) SpikeInDataNonLinear, [33](#page-32-0) SRMRawData, *[2](#page-1-0)*, *[5](#page-4-0)*, [34,](#page-33-0) *[37](#page-36-0)* transformMSnSetToMSstats, [35](#page-34-0)

transformMSstatsToMSnSet, [37](#page-36-0)